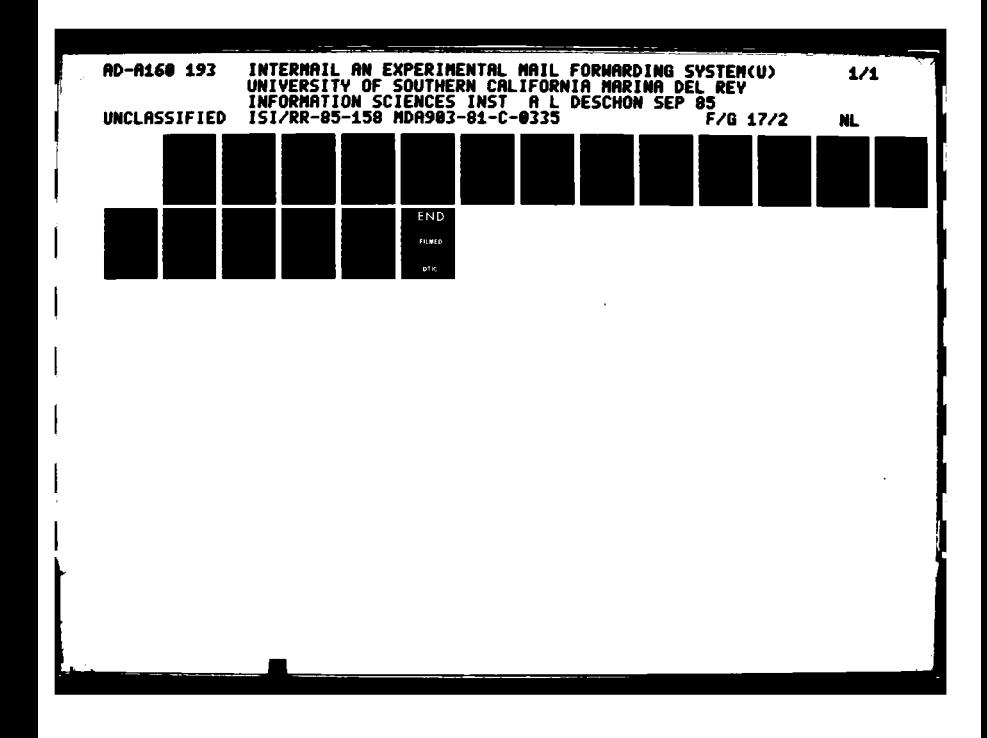

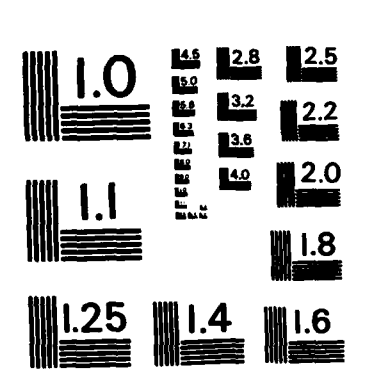

Ŕ

 $\mathcal{R}_{\mathcal{A}}$ 

MICROCOPY RESOLUTION TEST CHART NATIONAL BUREAU OF STANDARDS-1963-A

N<br>F

**Printed** 

アンシャ

## **ISI Research Report**  $RR - 85 - 158$

September 1985

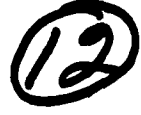

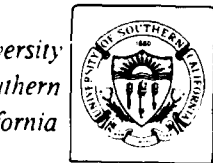

*University* of Southern California

# **INTERMAIL, An Experimental Mail Forwarding System**

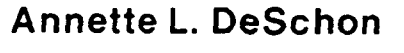

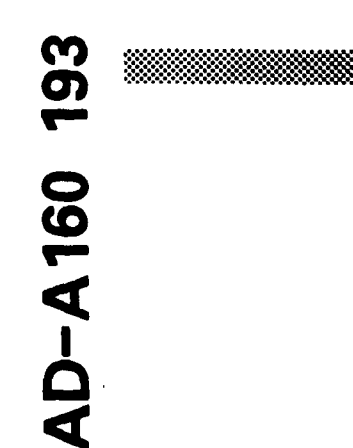

**LANDARY CONTRACTOR** 

■「たいたいにいたので、これにいたのでも思いないたいと思いやのである。

FILE COPY **OCT 1 6** E E This document has been approved **Contractor im** for public  $\lambda$ distribution in a ited. **INFORMATION SCIENCES** 213/822-1511 **INSTITUTE** 4676 Admiralty Way/Marina del Rey/California 90292-6695 85  $10$  $15$  $0.37$ 

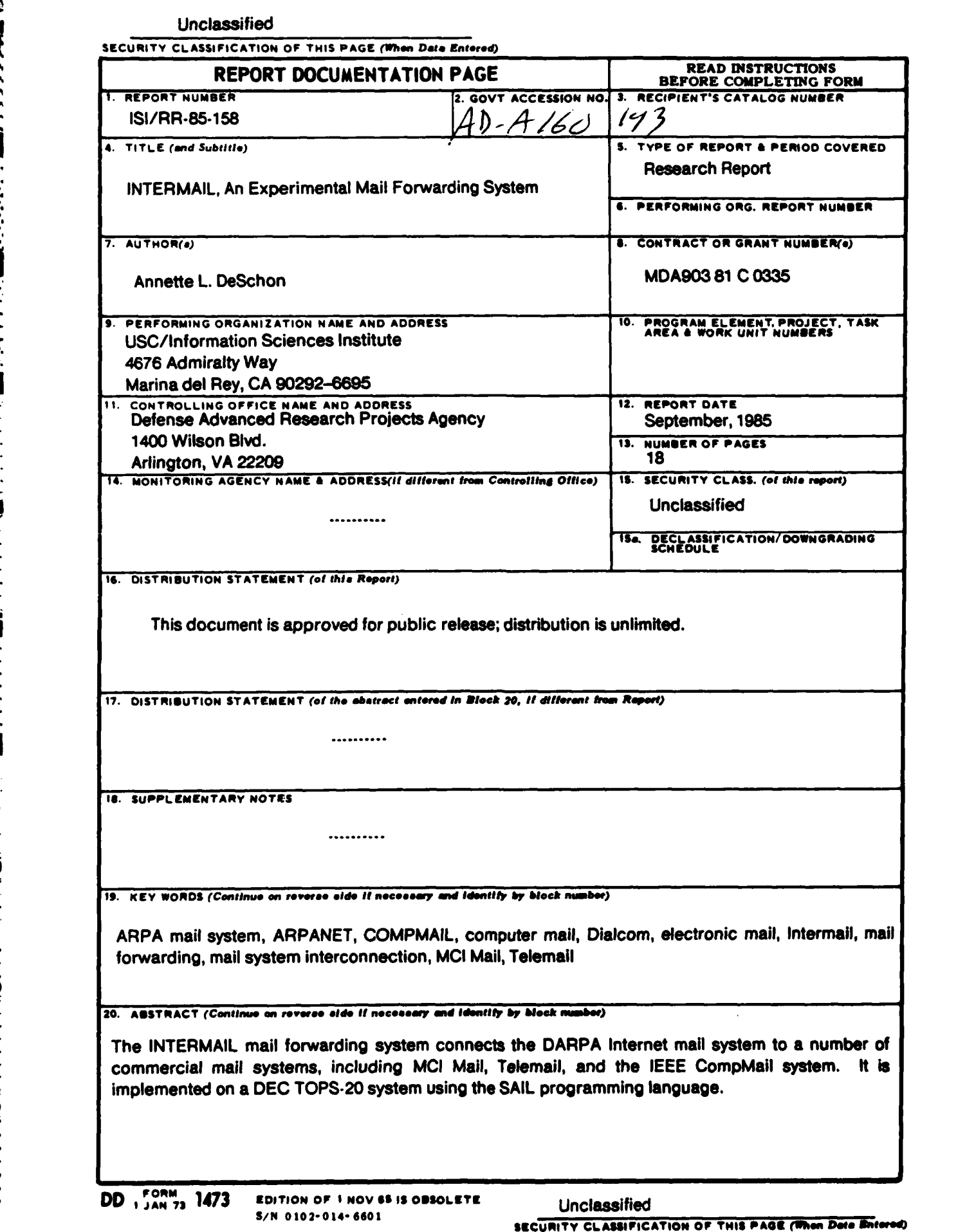

 $T$  ,  $T$  ,  $T$  ,  $T$  ,  $T$  ,  $T$  ,  $T$ 

**<sup>r</sup>**... **.. . ,.** .... .% **,,. . ,,\*,** . **. .--.. ,-...... \_ .. .. r. ..** , .. .. **. A.. ..-. ,-**

*ISl Research Report RR-85-158* September 198s

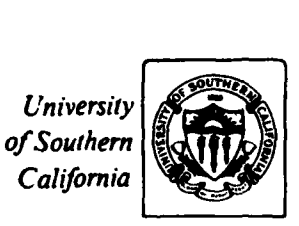

### Annette L. DeSchon

## **.3N, INTERMAIL, An Experimental Mail Forwarding System**

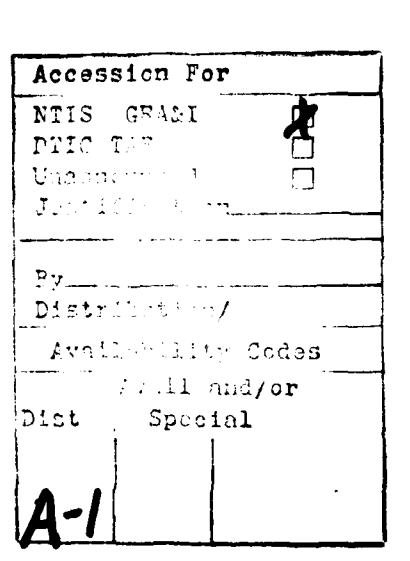

**The Property Property** 

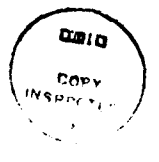

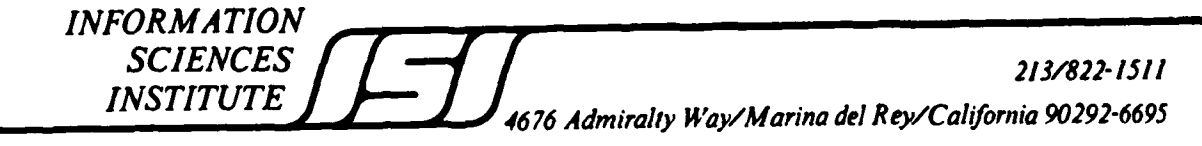

This research is supported by the Defense Advanced Research Projects Agency under Contract No. MDA903.81 C.0335. Views and<br>conclusions contained in this report are the author's and should not be interpreted as representing the **U.S.** Government, or any person or agency connected with them.

#### **1.** Introduction

The evolution of large electronic mail systems testifies to the increasing importance of electronic mail as a means of communication and coordination throughout the scientific research community. These systems include the DARPA Internet mail system, the **GTE** Telemail system, the **MCI** Mail system, and the **IEEE** Compmail system. Until now these systems have operated autonomously, and no convenient mechanism has existed to allow users of one system to send electronic mail to users on another system. INTERMAIL is an experimental mail forwarding system which allows users to send electronic mail across such mail system boundaries. The use of INTERMAIL is transparent, in that users on each system are able to use their usual mail programs to prepare, to send, and to receive messages. No modifications to any of the mail programs on any of the systems are required.

This paper describes the implementation of the INTERMAIL system and discusses some of the problems associated with the interconnection of mail systems. The following sections provide

- **-** background information on the various mail systems using INTERMAIL
- **-** an overview of the current INTERMAILimplementation
- alternative approaches to addressing in a mail forwarding system
- **-** a discussion of the INTERMAIL user interface
- **-** a review of the open issues in the area of mail forwarding.

#### 2. Background

**I-**

にっこうこう

The DARPA Internet mail system is made up of a number of hosts, connected **by** mail delivery programs that utilize the Simple Mail Transfer Protocol (SMTP). Each of these hosts contains various user mailboxes. For historical reasons, a DARPA Internet mail system mailbox is often referred to as an "ARPANET mailbox". It should be noted that these mailboxes may be located on any host which is a part of the Internet. An ARPANET mailing address consists of two parts, a mailbox name and a host name, separated **by** the "@" character. For example, **a** user named "John Smith" at the Internet host "HOST.XYZ" might have the ARPANET mailing address "Smith@HOST-XYZ". Consistent with this convention, the ARPANET mailing address for the INTERMAIL system is **"INTERMAIL@USC.ISIF".**

**A** user mailbox is usually a file that contains the messages that a user has recieved. On a **TOPS.20** system such as **USC. ISIF,** a person's mailbox is a file named "MAIL.TXT" in his login directory. These messages are appended to the mailbox **by** the mail distribution component of the mail system. The user interface component of a mail system, or mail program, allows the user to compose and to send messages. It also enables the user to perform mailbox management functions such as reading new messages and deleting old messages. When a message is being composed, the user interface program prompts the user for the header information and the text of the message. Many mall programs contain a built-in text editor. Once the user has indicated that the message is complete **by** entering a **"SEND"** command, the mail program turns the message over to the mail distribution component of the system.

Figure **1** illustrates the path of a message sent **by** a user on one Internet host to a user on a remote Internet host. The user sends mail using the mail program. The message is picked up **by** the local mailer program to **be** delivered to the mailer program cn a remote host. The remote mailer program appends the message to the mailbox **of** the addreas. The user mall program can be used to read, to file, and to delete messages in a user mailbox.

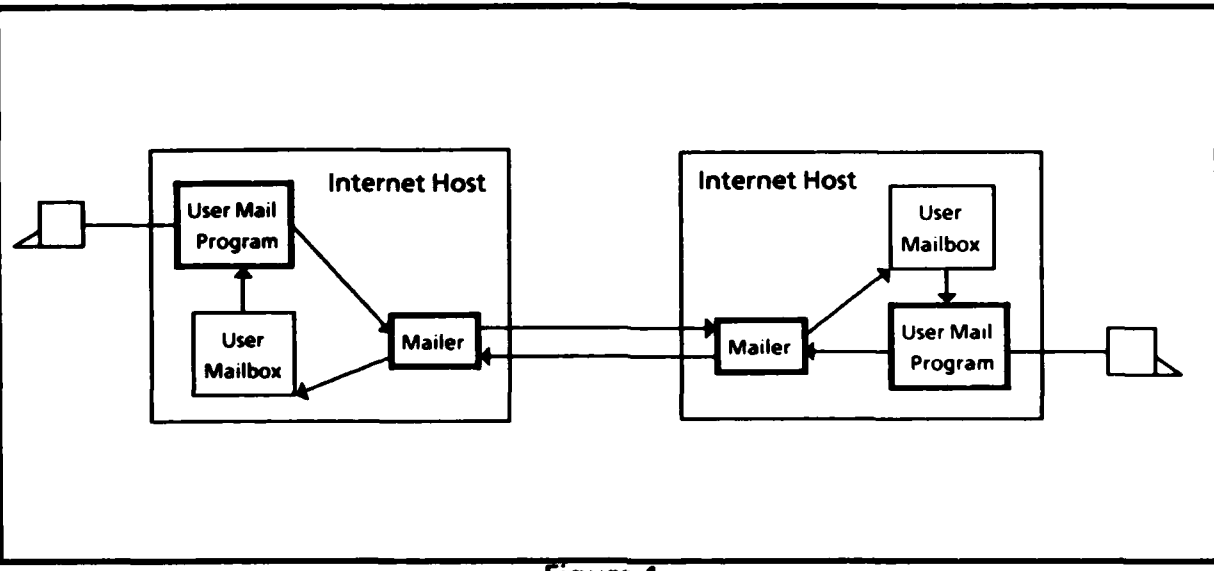

Figure **1**

**A** message consists of a header and text. The header section of a message consists of various fields. Some of these fields, such as the "To" field and the "Cc" field, are used **by** the mail system to determine the destination(s) of the message. Others, such as the "Date" field, the "Subject" field, and the "From" field are provided for the information of the recipient. In many mail systems the "Date" field and the "From" field are provided automatically **by** the mail system, as the message is sent.

The following is an example of a typical **ARPANET** message.

```
Date: 12 Feb 1985 11:17 PST
Subject: SNDMSG Problem
From: Anna-Lena Neches <ALNECHESQUSC-ISID>
To: DESCHONUSC-ISIF.ARPA, PostelQUSC-ISIF.ARPA
Cc: ALNeches@USC-ISID.ARPA
```
Hi Annette,

```
There was a problem with our HOSTS3.BIN-file which was installed
last night. I have temporarily rolled back the latest version of
the host tables and reinstalled the version from yesterday......
```
Regards,

Anna-Lena

The commercial systems (MCI Mail, Telemail, and IEEE CompMail) all have a similar model of operation. Each system has a user mail program that is used to send mail. There is a mailbox in which mail is collected, whether the user is logged on or not. When the user logs on, he is informed of any new unread messages. At this point, he may use the user mail program to read messages, to delete messages, to file messages for future reference, or to send a reply. The most significant difference between the commercial systems and the Internet mail system is that the commercial systems generally assume that the user mailboxes are all on the same machine.

#### 3. The INTERMAIL System

<u>सम्बद्धाः</u>

The INTERMAIL system currently runs on USC-ISIF, a DEC TOPS-20 system that is a host on the DARPA Internet. Figure 2 illustrates the relationship between INTERMAIL and the mail systems involved. INTERMAIL communicates with each mail system using the same mail programs that a human user would use. Since it uses standard user-interface programs on each system, it does not have to be involved in the inner workings of any mail system.

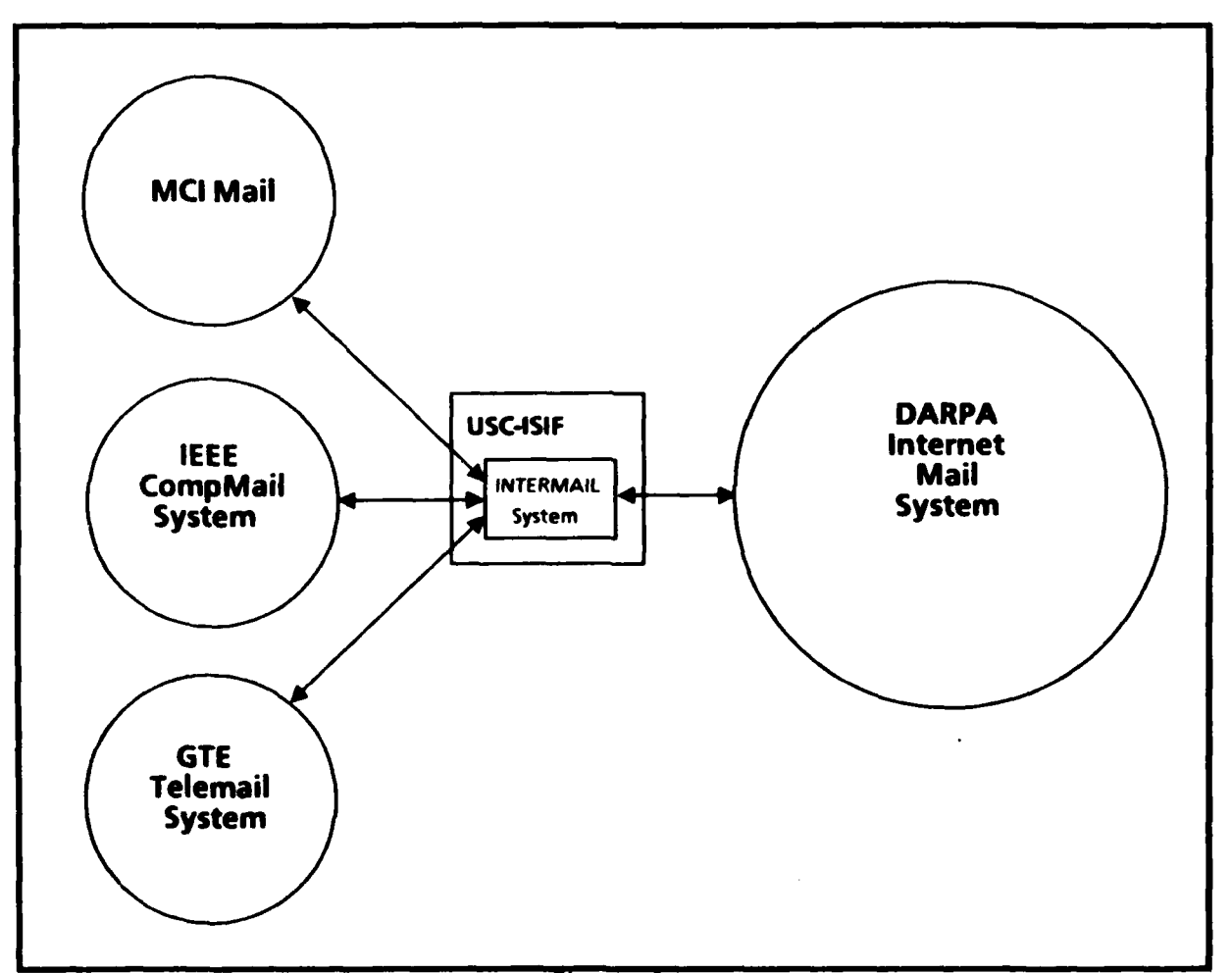

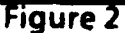

3

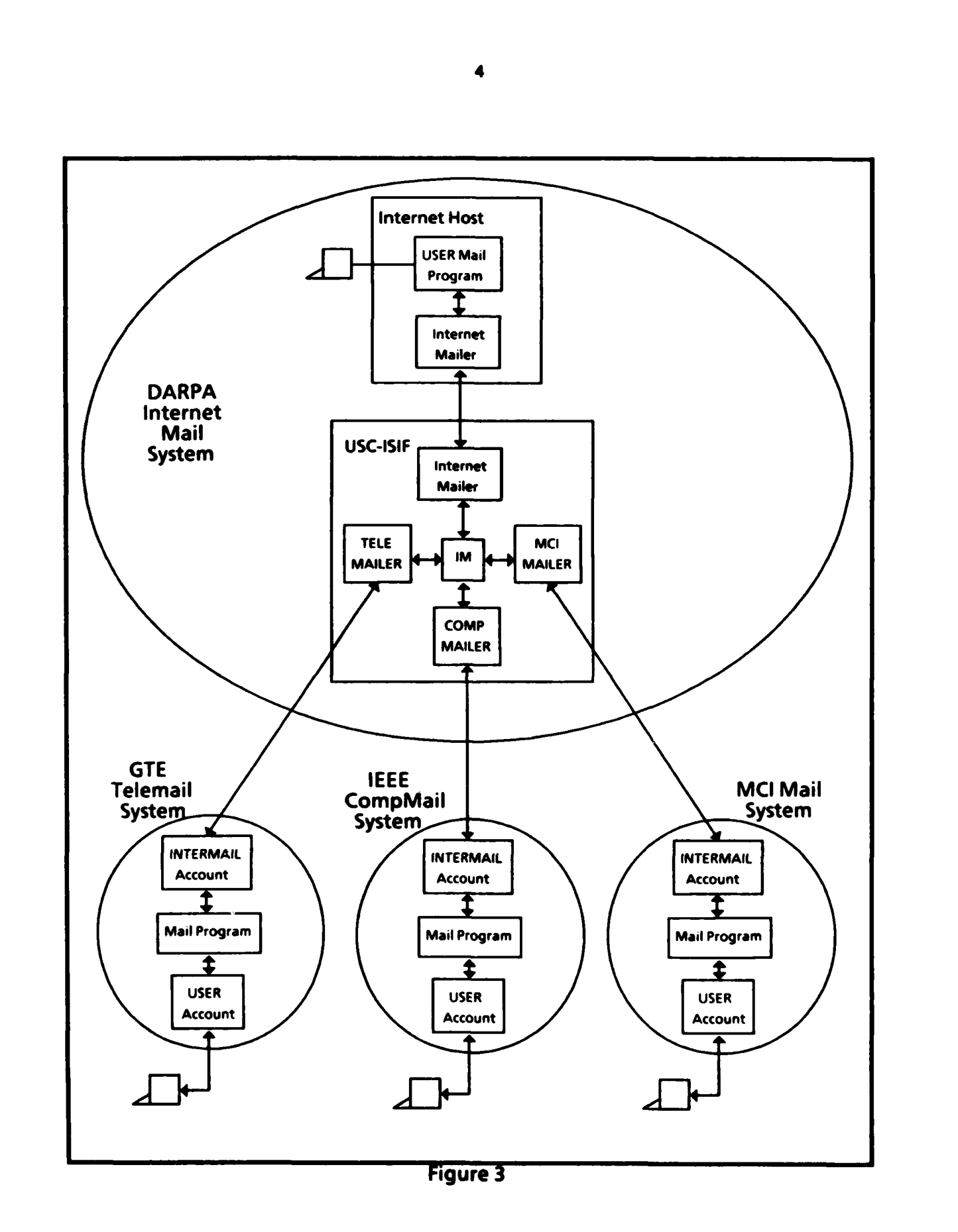

**TESST** 

■ 5.7.7.7.7.5.5%

**CONTRACTOR** 

**BEAT AND STREET AND STREET AND RESIDENCE** 

**POSSO DE L'ANGUERRE DE L'ANGUERRE DE L'ANGUERRE** 

Б

**ANG NGC 24** 

T.

77

Τ.

Τ

Τ

**STERN STE** 

**-7**

Figure **3** illustrates the path that a message takes between a user on a host in the Internet and a user on a commercial system. INTERMAIL consists of several program modules. TELEMAILER, COMPMAILER, MCIMAILER, and the Internet mailer are used to transfer messages between **USC-ISIF** and other systems. The IM program examines the forwarding information contained each message to determine the destination system. The scheduling of these modules is coordinated **by** a batch **job** that runs several times each day. INTERMAIL has a login account and a mailbox on each of the commercial mail systems. **A** user on a commercial system sends mail destined for a user on a host on the Internet to the "Intermail" mailbox on his local system. INTERMAIL periodically picks up this mail, determines the destination ARPANET address and turns it over to the local Internet mailer for delivery to the appropriate Internet host. In the other direction, a user on an Internet host sends mail destined for a user on a commercial mail system to **"INTERMAIL@USC.ISIF".** INTERMAIL periodically reads messages from its mailbox on **USC.ISIF,** determines the destination mail system, and sends the message using TELEMAILER, COMPMAILER, or MCIMAILER.

The programs that make up INTERMAIL include one program that parses the forwarding information on each message, and several mail interface programs that send and receive mail for a particular mail system. The IM program examines the forwarding information contained each message that enters the system, and reformats it for processing **by** the appropriate mail interface program. **If** any message contains bad forwarding information or an address that is not accepted **by** the destination mail system, the program that encounters the problem will copy the message into a **"BAD.MSG"** file. These messages which contain errors are processed later **by** a human postmaster, who hopefully can determine what went wrong, and contact the originator of the message. The five mail interface programs are MM, **SEND-MSGS,** TELEMAILER, MCIMAILER, and COMPMAILER. MM is a TOPS.20 mail program that is used to interface to the "INTERMAIL" ARPANET mailbox. The MM program is used to move mail out of the INTERMAIL mailbox into separate files. The **SEND-MSGS** program picks up the mail which is destined for an ARPANET mailbox and sends it using the MM program. The TELEMAILER program exchanges messages with the TeleNet mail system (Telemail) using a permanent leased line. The COMPMAILER program exchanges messages with the **IEEE** CompMail system using a permanent leased line. The MCIMAILER program exchanges messages with **MCI** Mail using a dial-out modem. We chose to implement TELEMAILER, COMPMAILER, and MCIMAILER in the **SAIL** programming language because of the built.in text handling functions.

Figure 4 illustrates the communication between the INTERMAIL program modules, through the use of files that are written and read from a common directory. "INTERMAIL Mailbox" is an ordinary MAIL.TXT file in the <INTERMAIL> directory on **USC.ISIF.** The other files shown contain messages (one per file) at various stages in the forwarding process. **A** batch **job** that logs into the <INTERMAIL> directory on **USC-ISIF** is used to run these programs in the following order:

- **1.** MM reads messages from INTERMAIL's ARPANET mailbox into **"IN1"** files.
- 2. IM converts **"IN1"** files to **"(..UNSENT.TELEMAIL..)", "(-.UNSENT.MCIMAIL-.)", "(.-UNSENT-COMPMAIL-.)",** or **"(--UNSENT-ARPAMAIL--)"** files.
- **3.** TELEMAILER sends messages from **"(-.UNSENT-TELEMAIL-.)"** files **to** Telemail **and** reads messages from the Telemail "INTERMAIL" account into **"IN1"** files.
- 4. MCIMAILER sends messages from **"(..UNSENT-MCIMAIL..)"** files to **MCI** Mail and reads messages from the **MCI** Mail "INTERMAIL" account into "INI" files.

;- '~~~~~~~~~~~~~~~~~~~~~~~..'.- **... .........** . **.'.-.'...". .... .... ......... .......... '.** *.... •..* **,. ...-...- ".-..** 

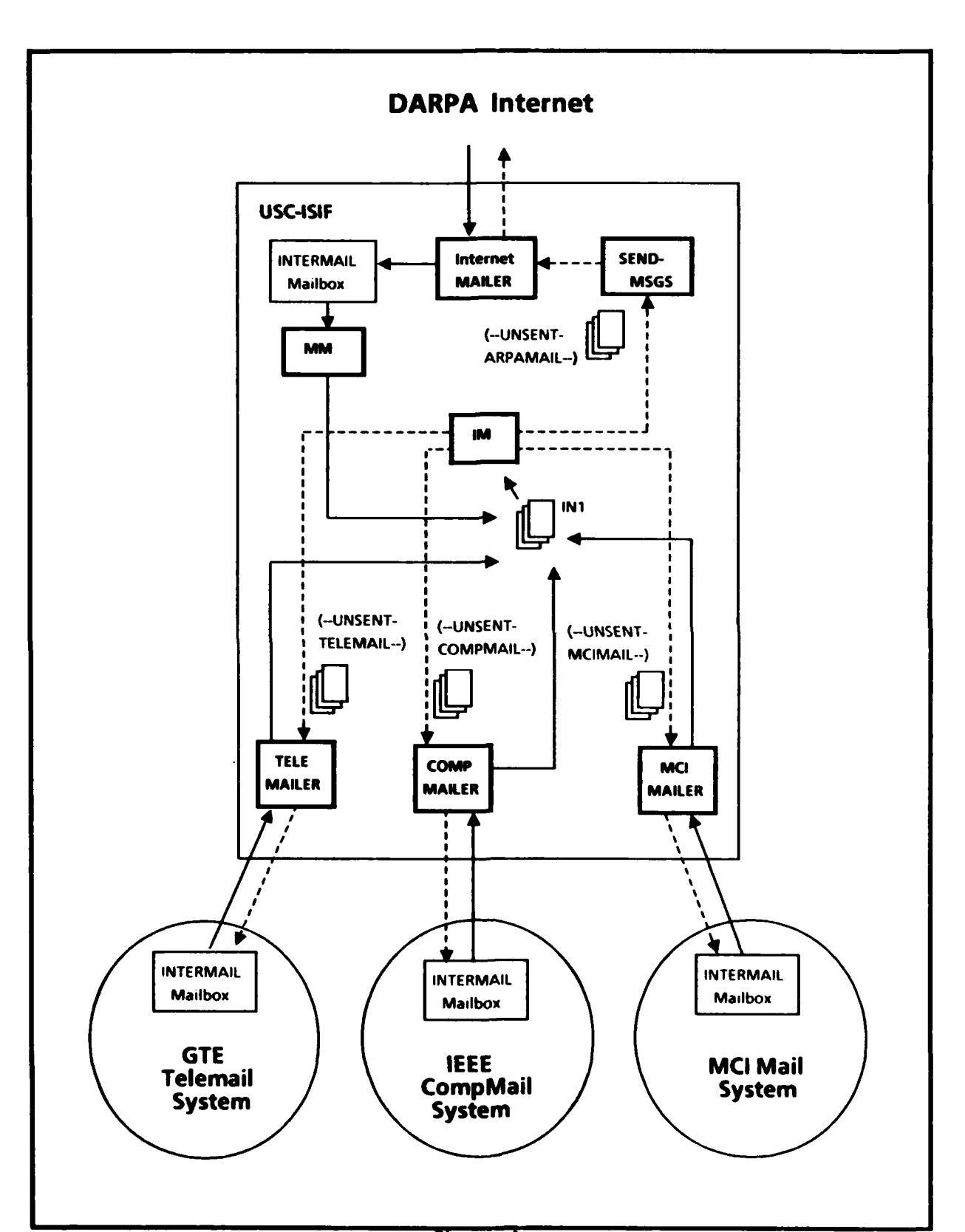

Figure 4

<u> ANA SERA SANJARAN S</u>

<u> A COMPANYA CARACCIA A COMPANY</u>

 $\bullet$ 

**Contract Contract** 

**CONTRACTOR** 

**STORY** 

- **5.** COMPMAILER sends messages from **"(-.UNSENT-COMPMAIL--)"** files to CompMail and reads messages from the CompMail "INTERMAIL" account into **"IN1" files.**
- **6.** IM converts **"INI"** files to **"(--UNSENT-TELEMAIL..)", "(-.UNSENT-MCIMAIL--), "(..UNSENT-COMPMAIL.-)",** or **"(.-UNSENT-ARPAMAIL-.)"** files.
- **7. SEND-MSGS** sends messages from **"(..UNSENT-ARPAMAIL--)"** files, destined for ARPANET mailboxes, using the MM program.

The commercial mail systems that are connected **by** the INTERMAIL system were all designed to be used **by** human users, as opposed to other computer programs. Therefore, these "user friendly" interface programs tend to use English sentences, which may or may not be phrased exactly the same way from day to **day.** In addition, line noise is sometimes a problem when the connection to the remote system is via a dial-out modem. The most challenging aspect of these implementations has proved to be recovering from a situation in which a prompt or an error message has been misunderstood.

#### 4. Addressing

The addressing information used **by** Intermail is included at the beginning of the text of the message. This approach was chosen largely in order to facilitate the use of the existing commercial systems. Each of the mail systems connected **by** INTERMAIL has its own addressing conventions:

- \* An ARPANET mailing address consists of a mailbox name and a host name, separated **by** the **"@"** character, for example, "Smith@USC.ISiF". Maiftox names are set up to be unique within each Internet host.
- **a** An **MCI** Mail address consists of a unique seven digit user id, for example, **"123-4567".** The corresponding user name, for example "JSmith", may be used instead but user names are not guaranteed to be unique, so the sender may be asked to be the correct user id from a from a list of possible matches.
- \* **A** CompMail address consists of **a** host number and a user **id** separated **by** the **":"** character, for example, "64:CMP0123". In addition, a user name, for example "J.Smith", may be used so long as it is locally defined for the sender's login directory.
- \* **A** Telemail mailing address consists of a user name and one or more organization names separated **by** the **"/"** character, for example, **"JSMITH/ACCTG/XYZCORP".** An abreviated form, for example **"JSMITH",** may be used so long as it is locally defined.

The INTERMAIL system has an account on each of these mail systems. Its ARPANET mailing address is "lntermail@USC.ISIF". On **MCI** Mail it is **"107-8239"** or "lntermaill. On CompMail it is "64:CMP0817" or "Intermail". On Telemail it is **"INTERMAIL/USCISI".** Therefore on each of these systems, the messages that are to be forwarded to a user on an Internet host are addressed to "Intermail" in the header section of the message.

The INTERMAIL system requires forwarding information consisting of the name of the destination mall system and the name of the addressee, as he is known in the destination system. In setting up forwarding in the CompMail.to.ARPANET direction, we encountered a minor problem with the

character set interpretation. The **'@"** character, which is used in every ARPANET mailing address, is also used as the default line-delete character on the CompMail system and therefore must be reset before any messages containing an ARPANET mailing address can be composed.

Another approach to addressing is to embed the address of the recipient on the remote mail system in<br>the "mailbox name" part of the ARPANET mailing address. Such an address might be<br>"JSmith%MCIMail@HOST" or "J.Smith%CompMa the "mailbox name" part of the ARPANET mailing address. Such an address might be "JSmith%MCIMail@HOST" or "J.Smith%CompMail@HOST". We call this the relay approach. Certain modifications to the mail programs on the host running INTERMAIL, would make this approach possible in the ARPANET to commercial system direction. It would, however, be impossible in the other direction, since there is no way to modify the addressing scheme used in a commercial system.

> One advantage to the relay approach is that it is possible to include users from different mail systems on the same ARPANET mailing list. Another advantage is that the "reply" command in the user interface program can be used to send a message back to the originator of the message being replied to, even when the message came from a different mail system. The disadvantage is that if this approach were adopted, the addressing conventions would no longer be the same in both directions. **\*"** In addition, it would be impractical to make modifications to all of the **TOPS.20** mail programs.

#### **:.** 5. The User Interface to INTERMAIL

**12272222** 

Our goal was to design a user interface that is flexible enough to accept the addressing information in a form familiar to the sender. In order to insure that the header information from the source system can be mapped into the header information of the destination system, INTERMAIL interprets only the header fields that are common to all four mail systems. These fields are the "To" field, the "Cc" field, **-** the "Subject" field, and the "From" field. The header fields that can be delivered to the end recipient unchanged, are said to have end-to-end significance. In this system the fields that are in this category are the "Subject" field and the "From" field. The syntax for a list of addressees for the "To" field and the "Cc" field vary from system to system. In the Internet mail system, the addressees are entered in a list, separated **by** commas. Continuation lines begin with at least one space.

```
To: Smith@HOSTA, Jones@HOSTB, Lewis@HOSTC, Scott@HOSTD,
    Williams@HOST1. York@HOST2
Cc: DeSchon@USC-ISIF. PostelQUSC-ISIF
```
In **MCI** Mail, the addressees are entered on separate lines. **If** a postal address or a telex address is used, the address requires more than one line.

```
To: AJones
To: John Smith (ADDRESS)
    1234 Maple Street
    Los Angeles, Ca. 90025
To: 123-4567
CC: Jashington
```
............ .. \*\*\*\*

In the CompMail system, addresses are entered In a list separated **by** either commas or spaces. There is no **separate** "Cc" **field.** In addition, the **"&"** character is used to signify that a line **is** being **".** continued.

**w, -v:\_ 71--Y---- 7 .-** . *2Z*

To: J.Smith A.Jones F.Lewis **CC** J.Washington **&** L.Ford S.Chan M.Williams

In the Telemail system addresses are entered in a list separated **by** commas.

To: **JSMITH/NASA,** AJONES/XYZCORP, FLEWIS/USCISI Cc: JWASHINGTON/XYZCORP

It is therefore necessary that INTERMAIL accept addresses in the format that is used on the destination mail system. Some allowances for the practices employed on the source mail system are made when there is no confict. For example, when a message destined for CompMail contains an explicit "Cc" field, or **uses** the Internet conventions for a continuation line, INTERMAIL reformats the addressees into a form that is acceptable to the CompMail user interface program.

Two formats can be used to specify the addressing information in the forwarding section: "Simple Forwarding" and "Source Route Forwarding". INTERMAIL originally supported only Source Route Forwarding. It is more general than Simple Forwarding, in that it provides the mechanism for multi. hop source routing. Simple Forwarding was later designed for easier use and it will handle most cases.

#### **5.1.** Simple Forwarding

**ARTICLE CONTROL** 

In Simple Forwarding, the forwarding section contains the name of the destination mail system and the address(es) of the recipient(s) of the message, in the form

```
Forward: <destination-mail-system>
To: <recipient's-address>
Cc: <someone-el se' s-mail ing-address>
<blank line)
```
**S.1**

The IM program module processes the "Forward" field to determine which mailer program **(SEND- MSGS,** MCIMAILER, COMPMAILER, or TELEMAILER) will send the message. It then uses the "Subject" field from the header, and the addressing information from the forwarding section to make up a new header for the unsent mail file. At this point it deletes the forwarding section from the text, replacing it with the "From" field of the original header, and copies the text of the message into the unsent mail file. The header section that the recipient sees when the message is ultimately delivered is the header section that is created when the message is sent **by** the appropriate mailer program. For example, the following ARPANET message

**9**

Date: **18-May-84** 11:52:21 **PST** To: Intermail@USC-ISIF From: Annette DeSchon <DeSchonSUSC-ISIF>

Fr. Subject: Sample **Message**<br> **\*\* \*\*\*** Forward: MCIMAIL<br>
To:123-4567<br>
Ma Forward: **MCIMAIL** To: 123-4567

17777777

This the text of the message.

might be delivered to the **MCI** Mail recipient as

Date: Fri May **18.** 1984 **11:58** am **PST** From: Intermail */* **MCI ID: 107-8239** TO: \* John Smith I **MCI ID: 123-4567** Subject: Sample Message From: Annette OeSchon <OeSchon@USC-ISIF> This the text of the message.

#### 5.2. Source Route Forwarding

Source Route Forwarding was developed to handle situations in which a message will travel multiple hops before reaching its destination. As in Simple Forwarding, the forwarding information is included at the beginning of the text of the message. Instead of a single destination mail system and address list, the forwarding section contains a series of Forward Source Route (FSR) lines, which specify the path that the message will take as it is being forwarded. The first FSR is the Internet mailing address of the mail forwarding program. The second FSR is used **by** the IM program to create the address section of the message for the next hop that the message will take. The forwarding section must contain at least one Return Source Route (RSR) line which ultimately may be used **by** the end recipient to create the forwarding section of a reply. Each FSR or RSR consists of a network or mail system name and the name of a user as he is known in the destination network. The network of the first FSR must match the network of the first RSR. This is a simple example of the source routing section in a message which is to be forwarded to **MCI** Mail.

```
FSR: [ARPANET]Intermail@USC-ISIF
FSR: [MCIMAIL]<recipient's-MCI-address>
RSR: [ARPANET]<sender's-Internet-mailing-address>
```
A multi-line format FSR or RSR may be used when a header field does not fit onto a single line. This format is used to enter a postal address (for MCI Mail), or when the list of recipients is too long for one line. The mul format is used to enter a postal address (for MCI Mail), or when the list of recipients is too long for one line. The multi-line format also allows the creator of the message to.specify optional fields such as the "Cc" field, and the "Subject" field. In a multi-line format FSR or RSR, the first line contains only the label and the network or mail system name. The lines following, up to the next FSR or RSR, will be copied Into the appropriate unsent mail file (e.g., **"(..UNSENT-MCIMAIL--)").** Therefore, the syntax of these lines will be similar to the syntax for the corresponding fields in the destination mail system. This **Is** an example of a forwarding section containing a multi.line format FSR.

*N:..* **".4,. .** . . **A.** 

FSR: [ARPANET]Intermail@USC-ISIF FSR: [MCIMAIL] To: (recipient's-mailing-address> Cc: <someone-else's-mail ing-address> RSR: [ARPANET]<sender's-Internet-mailing-address>

As a message is forwarded, the forwarding section is modified **by** the IM program to reflect each hop that the message has taken. Therefore, the forwarding section of the message as it is received **by** a user on the destination system is not the same as **it** was when it was originally sent. In addition, the header section (or "envelope") that the recipient sees is the header section that is created when the message is sent **by** the mail interface program, rather than the original header. For example, the following ARPANET message

Date: 18-May-84 11:52:21 **PST** To: Intermail@USC-ISIF From: DeSchon@USC-ISIF Subject: Sample Message FSR: [ARPANET]Intermail@USC-ISIF FSR: [MCIMAIL]123-4567 RSR: [ARPANET]DeSchon@USC-ISIF This the text of the message.

might **be** delivered to the **MCI** Mail recipient as

Date: Fri May **18,** 1984 **11:68** am **PST** From: Intermail */* MCI **ID: 107-8239** TO: \* John Smith */* MCI **ID: 123-4567** Subject: Sample Message FSR: **[MCIMAIL]123-4567** RSR: (MCIMAIL]Intermail RSR: [ARPANET]DeSchon@USC-ISIF This the text of the message.

Figure **5** illustrates a hypothetical situation in which Source Route Forwarding is used to accomplish multi.hop forwarding. So far, in practice all of our forwarding is accomplished in a single hop. This example is included to demonstate how Source Route Forwarding would work in a situation where Simple Forwarding could not be used. In this example, each mail system uses an addressing convention different from the addressing convention used **by** the other mail systems pictured. (In actuality these differences can take the form of disagreement about what a host name looks like, what a user name looks like, or the syntax used to express "user at host".)

In the example pictured in Figure **5,** host names in Mail System **A** must begin with a letter. Host names in Mail System **B** must begin with the characters **"If",** and in Mail System **C,** host names must begin with the characters "\$\$". Since hosts XYZ and ABC are each connected to two mail systems which use different addressing conventions, the source route from Person1 at host XXX to Person2 at host ZZZ will contain different address names than the source route which specifies the opposite

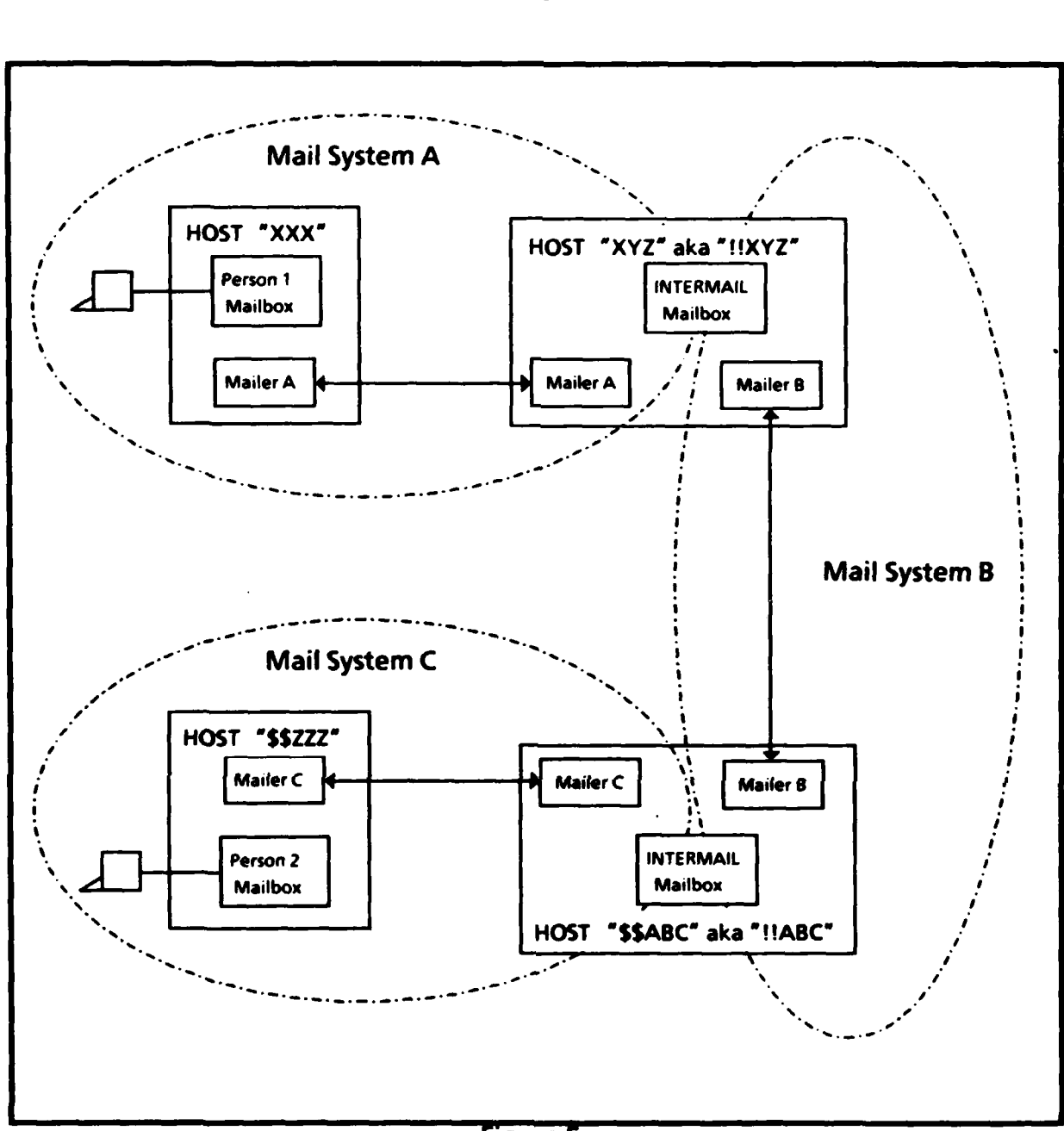

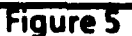

direction. When Person1 at host XXX sends the message to the forwarder at host XYZ, the forwarding section of the message consists of

FSR: [A]Intermail@XYZ FSR: [B]Intermail@!!ABC FSR: [C]Person20\$\$ZZZ RSR: [A]Person10XXX

**RAN** 

الوعريم والمراديم

لي<br>د د

しんこうこう

**MARINE CONTRACTOR AND** 

22. . . . . .

The forwarder at host XYZ then deletes the first entry from the Forward Source Route list, and inserts its return address at the beginning of the Return Source Route list. When the message is sent from

 $12$ 

host **XYZ** to the forwarder at host **ABC,** the forwarding section consists **of**

FSR: [B]Intermail@!!ABC FSR: [CJPersonz@SSZZZ RSR: [B]Intermail@!!XYZ RSR: [A]Personl@XXX

Next, the forwarder at host **ABC** performs the same operation on the source route, and sends **the** message to Person2 at host **ZZZ.** At this point the forwarding section consists of

FSR: [C]Person2@\$\$ZZZ RSR: [C]Intermail@SSABC RSR: [B]Intermail@!!XYZ RSR: [A]Person1@XXX

In order to reply to a message that has been forwarded using this means, the following procedure may be used to construct the source route. Starting with the message as it is received, exchange the FSRs for RSRs, and the RSRs for FSRs. Then place the FSRs in front **of** the RSRs, at the beginning of the source routing section. This yields the following source route

FSR: [C]Intermail@SSABC FSR: [B]Intermail@!!XYZ FSR: [A]PersonlXXX RSR: [C]Person2QSSZZZ

At this point Person2 would send the message to "lntermail@\$\$ABC" and the same steps would take place in the other direction.

#### **6.** Areas for Future Study

*,,.***5**

Thus far, the INTERMAIL system has been developed and operated as an experiment. Should we decide to establish an actual service, the issues of billing **and** access control will have to be addressed. In addition, more can be done in the area of automating the postmaster's **job.** We would like to improve the program-generated error messages and possibly develop the capability to return messages containing addressing errors automatically.

The most commonly encountered problem is that users completely omit the forwarding section of the message. This error is especially common when the user is replying to a message. This is probably because the "reply" command completely takes care of all of the addressing requirements when the reply is to a sender within the same mail system. To improve the situation on the Internet side we would like to establish a user interface program that would prompt the user for the forwarding information, and insert **it** into the text In the correct format. Using this approach **it** will also be possible to automatically construct replies to messages that have been forwarded to the Internet mail system.

**\*%\*\*\*...** *"* **\*,** *.. . ..... .. . .. ...-.- -. . .-.. ... .' . .. , .. ,...... .. ,....,.,.; . .'.',','....',-.*

#### **7.** Acknowlegements

The INTERMAIL forwarding system is based on work done **by** Danny Cohen, Jon Postel, **Joel** Goldberg, and Lee Richardson. It was originally developed to communicate with users of the MOSIS **VLSI** system via the Telemail system.

#### **8.** References

**[1] D.** Cohen, **"A** Suggestion for Internet Message Forwarding for **MOSIS", IEN 180, USC** Information Sciences Institute, March, **1981.**

[2] **D.** Cohen and **J.** Postel, "Gateways, Bridges, and Tunnels in Computer Mail", Technical Report **ISI/RS-83-117, USC** Information Sciences Institute, January, 1984. Also appears in "Local Networks: Distributed Office and Factory Systems", Procedings of Localnet **'83,** New York, and "Local Networks: Strategy and Systems", Procedings of Localnet '83, New York.

**[3) D.** Crocker, "Standard for the Format of ARPA Internet Text Messages", RFC 822, University of Delaware, August, **1982.**

**[4] A.** DeSchon, **"MCI** Mail **/** ARPA Mail Forwarding", Technical Report ISI/RR-84-141, **USC** Information Sciences Institute, August, 1984.

**[5] GTE,** "Telemail User's Guide", **GTE** Telenet Communications Corporation, 8229 Boone Blvd., Vienna, Virginia 22180, 1984.

**[6] IEEE,** "COMPMAIL **+** User Manual", **IEEE** Computer Society, P.O. Box 3489, Silver Spring, MD 20901, September, **1983.**

**[7] MCI,** "Basic User's Guide", **MCI** Mail, **2000** M Street, N.W., Washington **D.C. 20036.**

**[8] MCI, "MCI** Mail Service Guide", **MCI** Mail Customer Service, Box **1001, 1900** M Street, N.W., Washington **D.C. 20036.**

**[9) J.** Postel, "Simple Mail Transfer Protocol", RFC 821, **USC** Information Sciences Institute, August, **1982.**

**\*:**

**\* % :**

# FILMED

EN

**11-85**

.1 **DTIC**